*СПЕЦПРИБОР* 'ਜਿੰ

**ОКП 43 7241** 

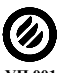

Сертификат пожарной безопасности **УП 001** № ССПБ.RU.УП001.В06712

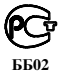

Сертификат соответствия № РОСС RU.ББ02.Н03928

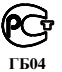

Сертификат соответствия № РОСС RU.ГБ04.В01315

Разрешение Ростехнадзора на применение № РРС 00 – 28499

### **ПРИБОР ПРИЕМНО-КОНТРОЛЬНЫЙ ОХРАННО-ПОЖАРНЫЙ**

# **«ЯХОНТ – 1И»**

## **ППКОП 0149-1-1**

# **Описание протокола обмена по интерфейсу RS485**

**СПР.425513.001 Д1** 

#### 1. Общие положения.

Протокол SPR-MODBUS служит для организации обмена данными между «ЯХОНТ-1И» и персональным компьютером (программируемым прибором логическим контроллером) по интерфейсу EIA/TIA-485. В основу протокола обмена положен протокол MODBUS-RTU. Его отличие от станлартного заключается в поддержке прибором «ЯХОНТ-1И» ограниченного набора команд.

При построении сети используется принцип организации ведущий-ведомый (master-slave). В сети может присутствовать только один ведущий узел и несколько ведомых узлов. В качестве ведущего узла выступает персональный компьютер либо программируемый логический контроллер, в качестве ведомых узлов - приборы «ЯХОНТ-1И» и любые другие приборы, поддерживающие классический протокол MODBUS-RTU. При данной организации инициатором циклов обмена может выступать исключительно ведущий узел.

Запросы ведущего узла - индивидуальные (адресуемые к конкретному узлу). Ведомые узлы осуществляют передачу, отвечая на индивидуальные запросы ведущего узла. При обнаружении ошибок в получении запросов, либо невозможности выполнения полученной команды, ведомый узел, в качестве ответа, генерирует сообщение об ошибке.

Входной импеданс приемника RS-485 прибора «ЯХОНТ-1И» - 1/8 единичной нагрузки.

#### 2. Форматы сообщений.

Протокол обмена имеет четко определенные форматы сообщений. Ниже описывается формат байт и формат кадров. Соблюдение форматов обеспечивает правильность и устойчивость функционирования сети.

#### 2.1 Формат байта.

Прибор настроен на работу в формате 8N1 - 8 бит данных, без контроля паритета, 1 стоп бит.

Передача байт осуществляется на скоростях, кратных 1200 бит/с - 1200, 2400, 4800, 9600, 14400, 19200.

При изготовлении, прибор настраивается на работу со скоростью 9600 бит/с.

#### 2.2 Формат кадра.

Длина кадра не должна превышать 8 байт. Контроль окончания кадра осуществляется при помощи интервала молчания, длиной не менее времени передачи 3.5 байт.

Формат кадра приведен на рис. 1.

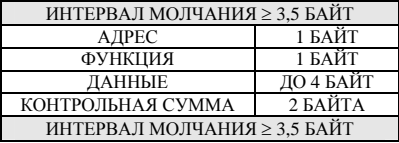

рис. 1

Кадр должен передаваться как непрерывный поток байт. Правильность принятия кадра дополнительно контролируется проверкой контрольной суммы.

#### 3. Генерация и проверка контрольной суммы.

Контрольная сумма CRC16 представляет собой циклический проверочный код на основе неприводимого полинома A001h. Передающее устройство формирует контрольную сумму для всех байт передаваемого сообшения. Принимающее устройство аналогичным образом формирует контрольную сумму для всех байт принятого сообщения и сравнивает ее с контрольной суммой, принятой от передающего устройства. При несовпадении сформированной и принятой контрольных сумм принятый пакет данных отбрасывается. Поле контрольной суммы занимает два байта. Контрольная сумма в сообщении передается младшим байтом вперед. Ниже приводится описание алгоритмического способа формирования CRC16.

#### 3.1 Формирование контрольной суммы алгоритмическим способом.

Контрольная сумма формируется по следующему алгоритму:

1. загрузка СКС регистра (16 бит) единицами (0xFFFF).

2. исключающее ИЛИ с первыми 8 битами байта сообщения и содержимым CRC регистра.

3. сдвиг результата на один бит вправо.

4. если сдвигаемый бит = 1, исключающее ИЛИ содержимого регистра со значением 0хА001.

5. если сдвигаемый бит = 0, повторить шаг 3.

6. повторять шаги 3, 4, 5 пока не будут выполнены 8 сдвигов.

7. исключающее ИЛИ со следующими 8 битами байта сообщения и содержимым CRC регистра.

8. повторять шаги 3 – 7 пока все байты сообщения не будут обработаны.

9. конечное содержимое регистра будет содержать контрольную сумму.

Пример реализации алгоритма расчета CRC16 на языке PASCAL представлен в приложении 1.

#### 4. Форматы данных.

Прибор «ЯХОНТ-1И» имеет 1 формат программно-доступных регистров (таблина 1).

таблина 1

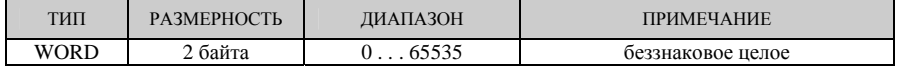

#### 4.1. Формат WORD.

Формат беззнаковое целое в табл. 2. Данные передаются старшим байтом вперед. таблина 2

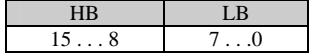

#### **5. Описание системы команд.**

#### **5.1. Функция 03h – чтение группы регистров.**

Функция 03h обеспечивает чтение содержимого регистров ведомого устройства. В запросе ведущего содержится адрес начального регистра, а также количество регистров для чтения.

Ответ ведомого содержит количество возвращаемых байт и запрошенные данные. Формат запроса и ответа приведён на рис. 2.

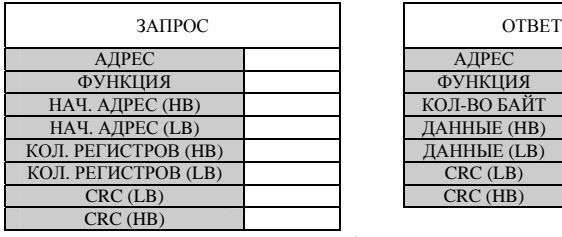

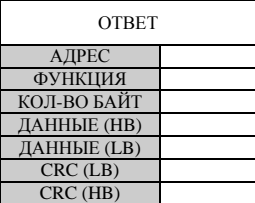

рис. 2

#### **5.2. Функция 06h – установка регистра.**

Функция 06h обеспечивает запись в регистр ведомого устройства. В запросе ведущего содержится адрес регистра и данные для записи. Ответ ведомого совпадает с запросом ведущего и содержит адрес регистра и установленные данные. Формат запроса и ответа приведён на рис. 3.

Функция записи имеет ограничения, описанные в разделе "Адресное пространство".

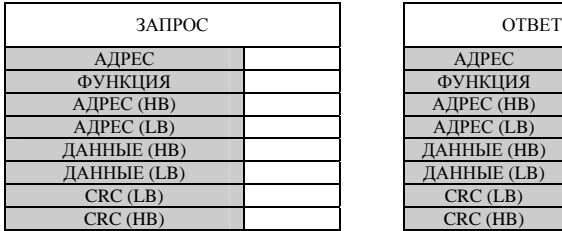

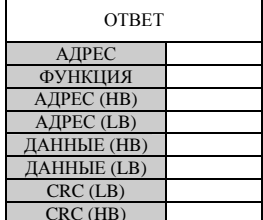

рис. 3

СПР.425513.001 Д1

#### 5.3. Обработка ошибок.

В случае возникновения ошибочной ситуации при принятии кадра (ошибка паритета, ошибка кадра, ошибка контрольной суммы) ведомое устройство ответ не возвращает.

.<br>В случае возникновения ошибки в формате или значении передаваемых данных (неподдерживаемый код функции и т. д.) ведомое устройство формирует ответ с признаком и кодом ошибки. Признаком ошибки является установленный в единицу старший бит в поле функции. Под код ошибки отводится отдельное поле в ответе.

Пример ответа приведен на рис. 4. Коды ошибок приведены в таблице 3.

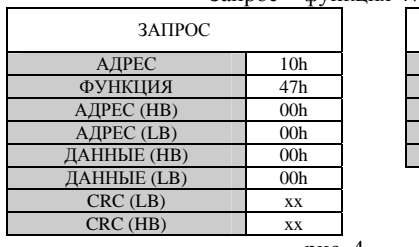

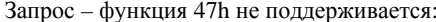

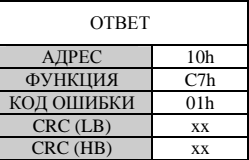

рис. 4

таблица 3 - коды ошибок.

| КОД<br>ОШИБКИ   | <b>HA3BAHИE</b>                                                                                       | <b>ОПИСАНИЕ</b>                                                                                               |  |  |  |
|-----------------|----------------------------------------------------------------------------------------------------|----------------------------------------------------------------------------------------------------|--|--|--|
| 01 <sub>h</sub> | <b>ILLEGAL FUNCTION</b>                                                                               | Принятый код функции не может быть<br>обработан на ведомом                                                    |  |  |  |
| 02h             | Адрес данных указанный в<br>запросе<br>не<br><b>ILLEGAL DATA ADDRESS</b><br>доступен данному ведомому |                                                                                                    |  |  |  |
| 03h             | <b>ILLEGAL DATA VALUE</b>                                                                             | Величина содержащаяся в поле<br>данных<br>запроса является не допустимой величиной<br>для ведомого            |  |  |  |
| 04h             | <b>SLAVE DEVICE FAILURE</b>                                                                           | Пока ведомый<br>пытался<br>ВЫПОЛНИТЬ<br>затребованное действие<br>произошла<br>He<br>восстанавливаемая ошибка |  |  |  |
| 07 <sub>h</sub> | <b>NEGATIVE</b><br><b>ACKNOWLEDGE</b>                                                                 | Ведомый<br>He<br>может<br>ВЫПОЛНИТЬ<br>функцию,<br>программную<br>принятую<br>B<br>запросе                    |  |  |  |

#### **6. Адресное пространство.**

### **6.1. Регистры прибора «ЯХОНТ-1И».**

Регистры прибора «ЯХОНТ-1И» приведены в таблице 4.

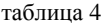

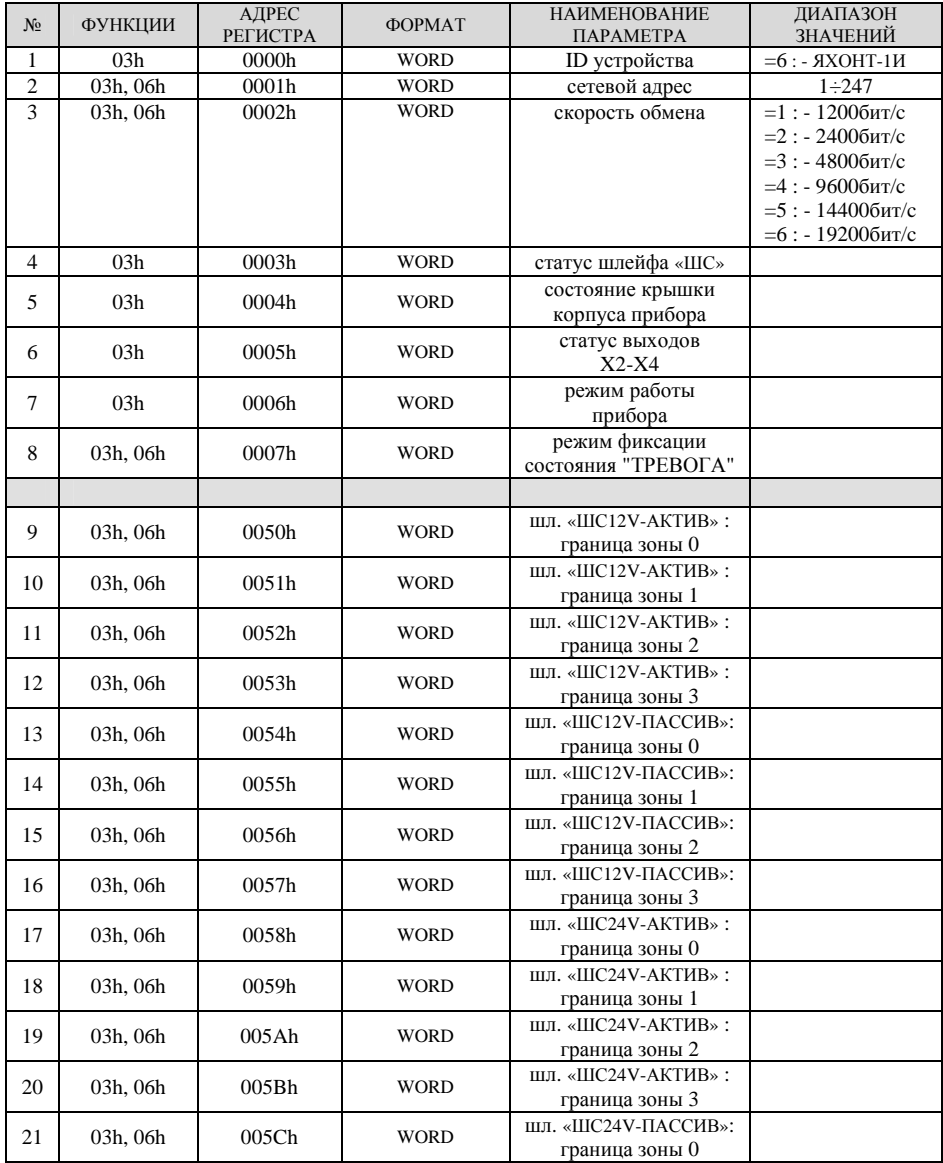

СПР.425513.001 Д1

| 22 | 03h, 06h | 005Dh       | <b>WORD</b> | ШЛ. «ШС24V-ПАССИВ»:<br>граница зоны 1    |  |
|----|----------|-------------|-------------|------------------------------------------|--|
| 23 | 03h, 06h | 005Eh       | <b>WORD</b> | ШЛ. «ШС24V-ПАССИВ»:<br>граница зоны 2    |  |
| 24 | 03h, 06h | 005Fh       | <b>WORD</b> | ШЛ. «ШС24V-ПАССИВ»:<br>граница зоны 3    |  |
| 25 | 03h, 06h | 0060h       | <b>WORD</b> | тип границ шлейфа<br>«ШС»                |  |
|    |          |             |             |                                          |  |
| 26 | 03h      | 0061h       | <b>WORD</b> | регистр АЦП шл. «ШС»                     |  |
| 27 | 06h      | $0$ xxx $h$ | <b>WORD</b> | регистр доступа к<br>регистрам 00500057h |  |

Поддержка группового чтения в функции 03h реализована для регистров 0000h..0007h. Для регистров 0050h..0060h количество регистров в группе функции 03h ограничено числом 1.

#### **6.1.1. Регистр 0000h.**

Регистр содержит идентификационный номер типа прибора :

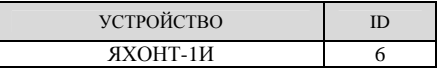

#### **6.1.2. Регистр 0001h.**

Регистр содержит сетевой адрес прибора. Допустимые значения регистра находятся в диапазоне 1 ÷ 247. При изготовлении, приборы имеют адрес равный 247.

#### **6.1.3. Регистр 0002h.**

Регистр содержит значение, определяющее скорость обмена по интерфейсу RS-485 :

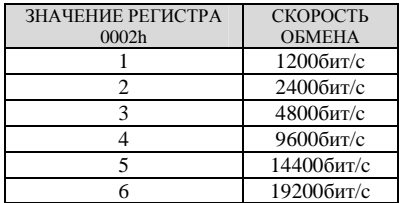

#### **6.1.4. Регистр 0003h.**

Регистр содержит текущий статус шлейфа «ШС» прибора:

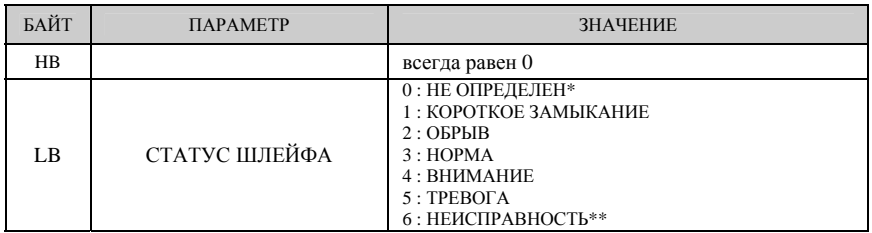

\* Статус шлейфа «ШС» имеет значение 0 в режиме ТАКТИКА4 – постановка на охрану с закрытой дверью от момента включения питания до момента постановки на охрану.

\*\* Статус шлейфа «ШС» имеет значение 6 в режимах ТАКТИКА1,2 при открытой крышке корпуса прибора.

#### **6.1.5. Регистр 0004h.**

Регистр содержит текущее состояние крышки корпуса прибора:

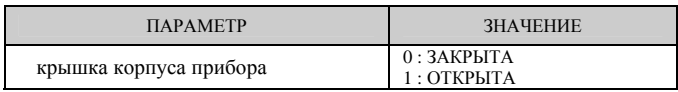

СПР.425513.001 Д1

#### **6.1.6. Регистр 0005h.**

Регистр содержит текущий статус выходов «НОРМА», «ВНИМАНИЕ», «ТРЕВОГА», «АСПТ», «ОПОВЕЩЕНИЕ» прибора:

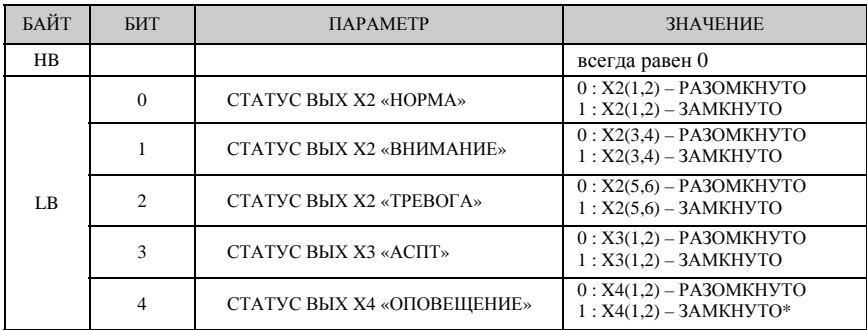

\* Статус выхода X4 "ЗАМКНУТО" означает работу выхода в режиме "ТРЕВОГА" – прерывистое включение с периодом 0,5Гц.

#### **6.1.7. Регистр 0006h.**

Регистр содержит заданную пользователем конфигурацию прибора.

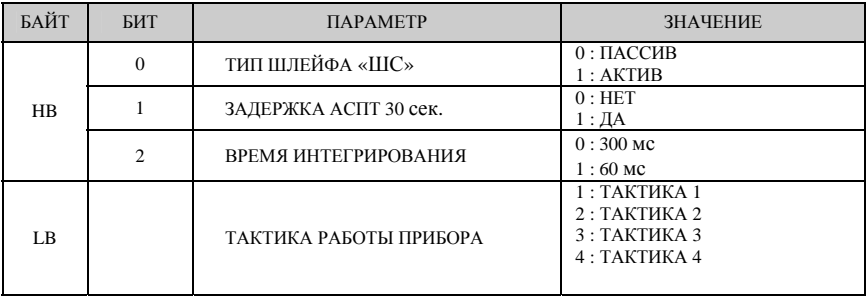

#### **6.1.8. Регистр 0007h.**

Содержимое регистра определяет тип фиксации состояния "ТРЕВОГА":

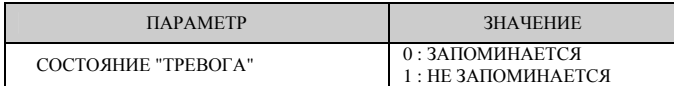

Установка регистра в 0 осуществляется записью в регистр числа 5500h.

Установка регистра в 1 осуществляется записью в регистр числа 5501h.

При установленной перемычке J1 запись в регистр заблокирована. При попытке записи в регистр выдается ошибка 07h.

#### **6.1.9. Регистры 0050h .. 0053h.**

Регистры содержат величины границ зон шлейфа «ШС-12V» типа АКТИВ :

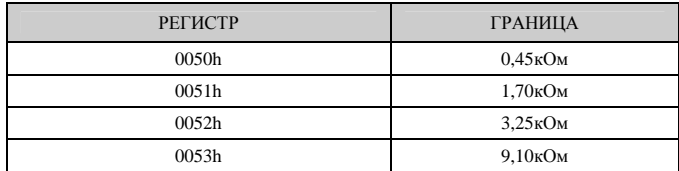

Запись в регистры производится через процедуру, описанную в разделе 6.1.15.

#### **6.1.10. Регистры 0054h .. 0057h.**

Регистры содержат величины границ зон шлейфа «ШС-12V» типа ПАССИВ :

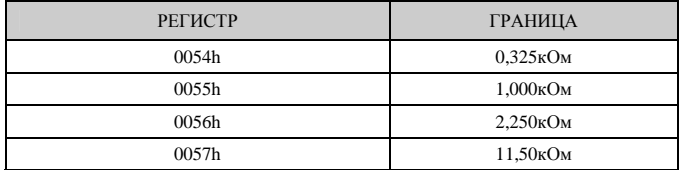

Запись в регистры производится через процедуру, описанную в разделе 6.1.15.

#### **6.1.11. Регистры 0058h .. 005Bh.**

Регистры содержат величины границ зон шлейфа «ШС-24V» типа АКТИВ :

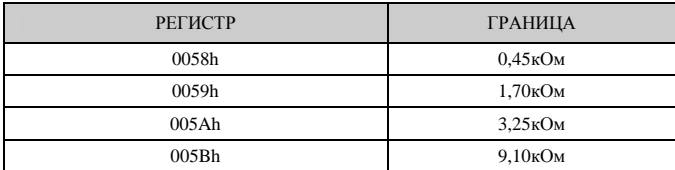

Запись в регистры производится через процедуру, описанную в разделе 6.1.15.

#### **6.1.12. Регистры 005Ch .. 005Fh.**

Регистры содержат величины границ зон шлейфа «ШС-24V» типа ПАССИВ :

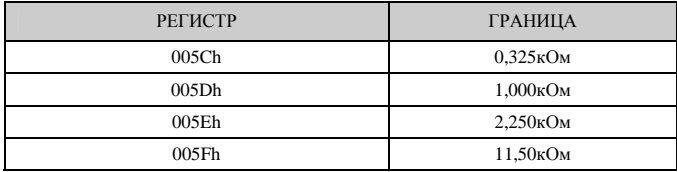

Запись в регистры производится через процедуру, описанную в разделе 6.1.15.

#### 6.1.13. Регистр 0060h.

Содержимое регистра определяет тип границ шлейфа «ШС»:

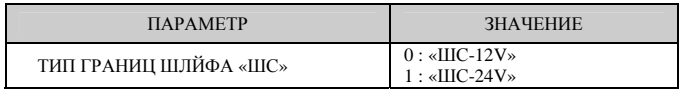

Запись в регистры производится через процедуру, описанную в разделе 6.1.15. Установка регистра в 0 осуществляется записью в регистр числа 5500h. Установка регистра в 1 осуществляется записью в регистр числа 5501h.

#### 6.1.14. Регистр 0061h.

Регистр содержит текущее значение АЦП, подключенного к входу X1 «ШС» прибора.

#### 6.1.15. Регистр 0хххh.

Регистр предназначен для разрешения записи функцией 06h в регистры 50 .. 60h. Последовательность снятия ограничения на запись в регистры 50 .. 60h :

- Записать в регистр Охххкодовое слово ххххh. При записи в регистр всегда  $1.$ возвращается ошибка 03h.
- 2. Скорректировать значение в любом из регистров 50 .. 60h. После отключения питания прибора функция 06h для регистров 50 .. 60h становится недоступной.

#### 7. Сброс настроек интерфейса RS-485 прибора ЯХОНТ-1И.

Для аппаратного сброса сетевого адреса и скорости передачи модуля произвести следующую последовательность действий:

- $1.$ Обесточить прибор.
- Установить все дип-переключатели в положение ОFF. 2.
- 3. Включить питание прибора.
- В течение 5 сек. установить все дип-переключатели в положение ОN. 4. Последовательность установки дип-переключателей значения не имеет.
- 5. По истечении 5 сек. произойдет кратковременное гашение световой индикации и запоминание нового положения дип-переключателей.

В результате проведения описанной выше последовательности действий сетевой адрес прибора станет равным 247, скорость обмена по интерфейсу RS-485 - 9600 бод.

#### **Приложение 1.**

Подпрограмма алгоритмического формирования контрольной суммы на языке PASCAL:

```
type TUartBuf: array[0..255] of Byte; 
function CRC16(buf: TUartBuf; count: Byte): Word; 
var i : word; 
     crc : word; 
     j : byte; 
begin 
   CRC:=$FFFF; 
  for i:=0 to count - 1 do
     begin 
       CRC:=CRC xor buf[i]; 
        for j:=0 to 7 do 
          begin 
           if (CRC and $0001) = 0 then CRC:=CRC shr 1
            else 
              begin 
                CRC:=CRC shr 1; 
                CRC:=CRC xor $a001; 
              end; 
          end; 
     end; 
   Result:=CRC; 
end; 
Пример расчета CRC16: 
buff[0] := $AA;buf[1]:= $BB;CRC16( but, 2 ) = $633F
```